# **CHECKLISTA: Migracja analityki do GA4**

*Google postawiło przed właścicielami stron internetowych, ecommerce'ów oraz przed specjalistami od marketingu spore wyzwanie, jakim jest uruchomienie nowego systemu analitycznego GA4. I tutaj nie ma innej opcji, tylko trzeba przestawić się z dotychczasowego Universal Analytics na GA4. Czasu zostało niewiele, bo od 1 lipca 2023 roku będzie dostępny tylko GA4. Poniżej znajdziesz podpowiedzi, jak podejść do migracji analityki, by się w tym nie pogubić.*

- **1. Audyt obecnej analityki.** Pierwszym krokiem jest zbadanie aktualnego stanu analityki. Sprawdź, czy twoja strona posiada w ogóle Google Analytics (nadal przychodzą do nas klienci, którzy nie posiadają analityki lub jest ona źle skonfigurowana). Jeżeli posiadasz Universal Analytics, sprawdź między innymi:
	- w jaki sposób jest zaimplementowany: przez Google Tag Managera, przez wtyczkę, czy bezpośrednio w kodzie;
	- jak wygląda struktura Twojej analityki (ile masz widoków, jakie filtry ustawione, jaka waluta itp.)
	- jakie zdarzenia śledzisz (formularze, pobrania, kontakt mailowy lub telefoniczny, zakupy)
	- czy masz zaimplementowany enhanced ecommerce (rozszerzony moduł ecommerce'owy dla sklepów internetowych)
	- czy masz ustawione śledzenie w wielu domenach
	- czy twoja analityka połączona jest z Google Ads

Jeżeli posiadasz Universal Analytics, nie rezygnuj z niego i zbieraj dane równolegle do UA i GA4. Nowy system analityczny mocno różni się od starego i nie posiada wielu metryk i raportów, które były popularne, więc warto korzystać ze sprawdzonych funkcji tak długo, jak się tylko da.

- 2. **A jeśli nie mam Universal Analytics?** Jeżeli Twoja strona nie ma podpiętej jeszcze analityki, jest już chyba za późno, by wdrażać jednocześnie Universal Analytics i GA4 – niewiele będzie z tego korzyści. Tutaj zdecydowanie rekomenduję, by skoncentrować się na nowym rozwiązaniu i nie patrzeć w przeszłość. Konfiguracja dwóch systemów analitycznych jednocześnie to jednak spore zaangażowanie czasowe.
- **3. Zaimplementuj GA4 jak najszybciej.** Nie czekaj z tym do ostatniej chwili. Pamiętaj, że w analizowaniu swojego biznesu istotne jest porównywanie do siebie różnych okresów, a w tym również analizy rok do roku. Im szybciej zaimplementujesz GA4, tym dłuższe okresy będziesz w stanie analizować. Co należy zrobić?
	- Jeżeli masz Google Analytics, wystarczy, że założysz nową usługę GA4
	- Jeżeli nie masz konta Google Analytics, załóż je na: <https://analytics.google.com/>
	- Podczas tworzenia usługi GA4 wypełnij podstawowe dane (nazwa usługi, strefa czasowa, waluta, adres strony) oraz zaakceptuj zgody
	- Zaimplementuj kod/strumień danych na stronie internetowej:
		- o Jeżeli masz Google Tag Manager i aktualna analityka była skonfigurowana właśnie w GTM, zachęcam do kontynuacji tego procesu

**CHECKLISTA "Migracja analityki do GA4"**

Damian Kołodziej | Fox Strategy

# **CHECKLISTA: Migracja analityki do GA4**

i wdrożenie GA4 właśnie za pomocą GTM (później możesz przenosić część dostępnych zdarzeń dla Universal Analytics do GA4 po drobnych zmianach.

- o Możesz skorzystać z wtyczki do swojej strony (sprawdź dostępne dla Wordpress, Woocommerce czy PrestaShop itp.)
- o Jeżeli masz na pokładzie wsparcie web developera, możesz zlecić implementację skryptu bezpośrednio na stronie. Poniżej link do wsparcia dla web developerów od Google:

https://developers.google.com/analytics/devguides/collection/ga4

- 4. **Zaplanuj uprawnienia i dostępy**. Zdarzało się, że podczas pracy z różnymi firmami ciężko było uzyskać dostęp do Google Analytics, ponieważ osoby kontaktowe po stronie klienta nie wiedziały, kto ma dostęp do analityki**.** Zachęcam więc, by na etapie tworzenia konta/usługi rozdysponować uprawnienia wewnątrz firmy.
- **5. Skonfiguruj ustawienia GA4.** Na etapie asystenta konfiguracji możesz dostosować podstawowe funkcje GA4. To między innymi:
	- Pomiar zaawansowany; Oprócz standardowego pomiaru wyświetleń strony automatycznie mierz interakcje i treści w swoich witrynach.
	- Google Signals; Dzięki temu uzyskasz dostęp do kolejnych funkcji, takich jak statystyki i dane odbiorców korzystających z różnych urządzeń;
	- Zbieranie danych szczegółowych o lokalizacji i urządzeniu (dane na temat miast i kategorii urządzeń
	- Zbieranie danych użytkownika
	- Wydłużenie przechowywania danych z 2 miesięcy do 14 miesięcy
	- Filtr wykluczający ruch wewnętrzny
	- Dodanie pierwszych odbiorców (listy remarketingowe)
	- Połącz GA4 z Google Ads
- **6. Wdrożenie kluczowych zdarzeń.** Zastanów się, co dla Twojego biznesu jest ważne i co powinno znaleźć się w GA4, by móc skutecznie analizować funkcjonowanie strony. Dla sklepów internetowych będą to z pewnością dane transakcyjne (transakcje, przychody), ale także dane dotyczące produktów oraz zdarzenia pozwalające tworzyć lejki zaangażowania w procesie zakupowym (wyświetlenia produktów, dodanie do koszyka, usuwanie produktów z koszyka, śledzenie kolejnych kroków w koszyku zakupowym). Dla firm B2B kluczowym będzie monitorowanie pozyskiwania leadów kontaktowych z formularza lub innych narzędzi (chaty, numery telefonów na stronie, kliknięcia w email itp.).
	- Jeżeli masz już te zdarzenia ustawione za pomocą GTM w Universal Analytics, możesz je również w dużej mierze wykorzystać w GA4. Jeżeli prowadzisz sklep internetowy i masz wdrożone śledzenie ecommerce w Universal Analytics za pomocą GTM, możesz wykorzystać aktualną warstwę danych (DataLayer), ale nowe tagi powinny zawierać nowe parametry dedykowane dla GA4. Poniżej link do suportu Google, w którym więcej na ten temat:

[https://developers.google.com/analytics/devguides/collection/ga4/reference](https://developers.google.com/analytics/devguides/collection/ga4/reference/events#purchase) [/events#purchase](https://developers.google.com/analytics/devguides/collection/ga4/reference/events#purchase)

• Jeżeli nie korzystać z GTM, musisz skorzystać z usług programisty

**CHECKLISTA "Migracja analityki do GA4"**

Damian Kołodziej | Fox Strategy

## **CHECKLISTA: Migracja analityki do GA4**

Temat migracji i tworzenia GA4 jest tematem rzeką i z pewnością nie udało mi się zawrzeć tutaj wszystkich niuansów – wszak każda strona jest inna. Moim celem jest naświetlenie najważniejszych kroków, które pomogą wdrożyć nową analitykę przynajmniej w podstawowym zakresie, by móc dalej ją rozwijać i dostosowywać do swoich potrzeb.

### **Jeśli masz pytania lub potrzebujesz pomocy w kwestii kampanii Google Ads, jestem do Twojej dyspozycji :)**

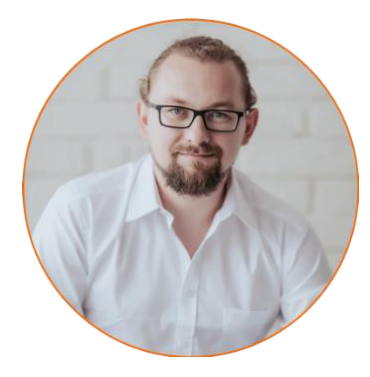

#### **Damian Kołodziej**

 *e-mail:* [damian@foxstrategy.pl](mailto:damian@foxstrategy.pl) *tel.:* 798-837-744 *www:* [foxstrategy.pl](https://foxstrategy.pl/)

**CHECKLISTA "Migracja analityki do GA4"**

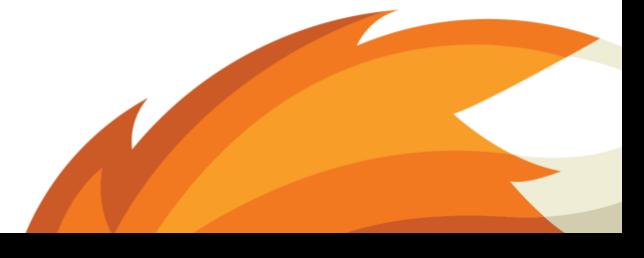

Damian Kołodziej | Fox Strategy